# Design By Contract e JML

Angelo Gargantini Informatica III 2012/13

# **Design by contract**

### **Segue questa idea, soprattutto valida per l'OO:**

• l'interfaccia di un modulo definisce un contratto **Cosa è un contratto?** 

# **Un accordo tra cliente e fornitore che:**

- lega le due (o più) parti: fornitore e cliente
- è esplicito (scritto)
- specifica gli obblighi e i benefici delle due parti
- normalmente mappa gli obblighi di una parte come benefici dell'altra parte
- non contiene clausole nascoste: gli obblighi sono quelli dichiarati

# **Bibliografia**

### **Meyer, Bertrand**

- Object-Oriented Software Construction, Prentice Hall, 1988
- http://archive.eiffel.com/doc/manuals/technolog y/contract/page.html

### **Inventò il linguaggio di programmazione EIFFEL**

- la torre Eiffel come esempio:
	- costruita rispettando tempi e budget
	- a partire da "componenti"
	- costruita come cosa temporanea, invece c'è tutt'oggi

# **Esempio: contratto di costruzione**

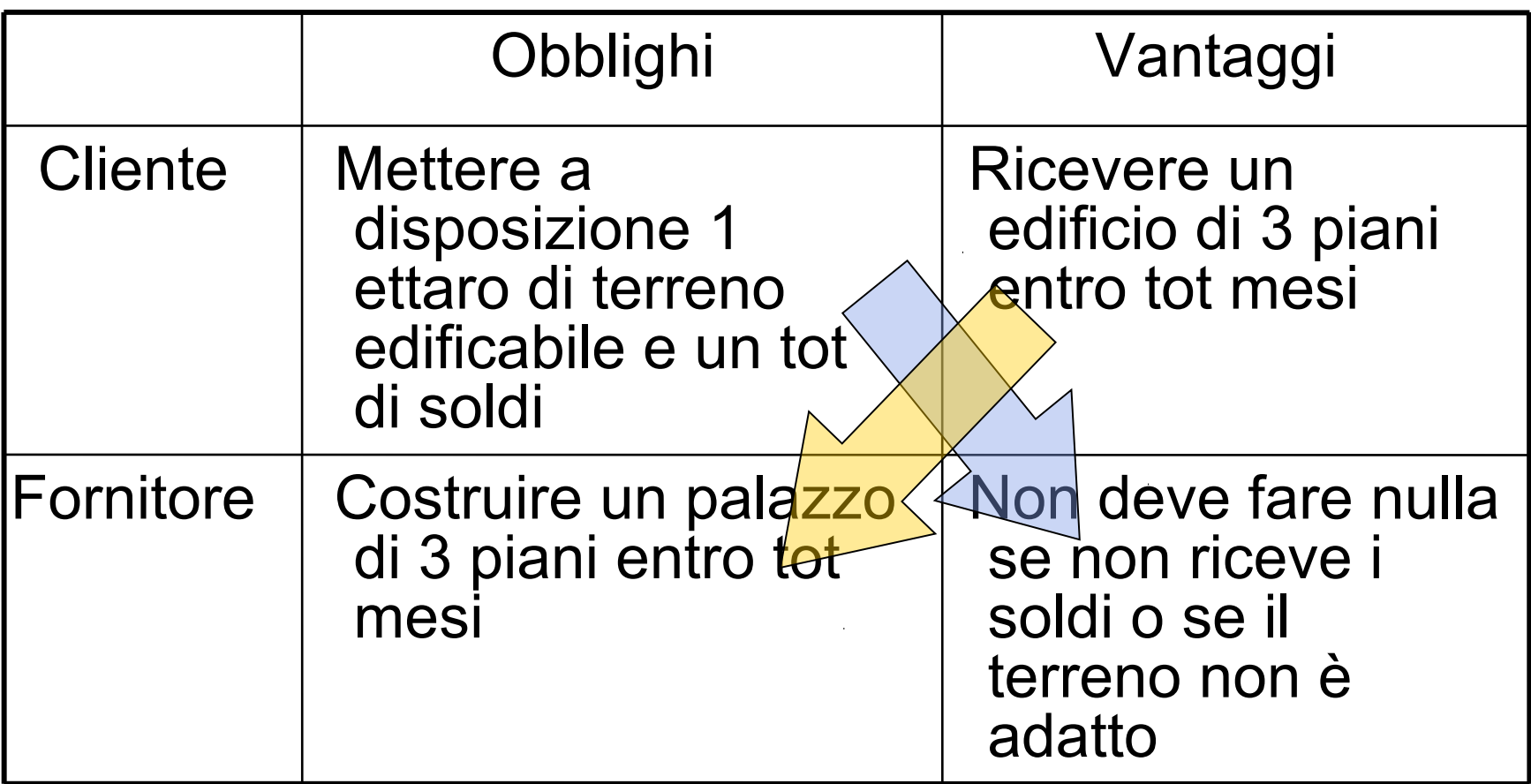

# **Contratti nel software**

### **Oggetto del contratto: il software, in OO, un insieme di classi**

Cliente: chi usa il programma

Fornitore: chi scrive il programma

### **Esempio: una libreria**

### **Il contratto di ogni classe dovrebbe essere:**

- esplicito
- parte dello stesso elemento software

### **Il linguaggio Eiffel è stato costruito proprio seguendo i principi del DbC:**

• il linguaggio di programmazione contiene proprio il linguaggio per scrivere contratti

# **PRE e POST condizioni**

### **In un contratto si può:**

### • **definire cosa ogni metodo richiede**

- obbligo per il cliente
- precondizioni

### • **cosa fornisce il metodo**

- obbligo per il fornitore
- postcondizioni

Precondizioni e postcondizioni potrebbero essere espresse usando la logica, meglio per i programmatori usare la sintassi del linguaggio di programmazione o del tool

# **Esempio di un Array**

### **Operazione insert(element) in un Array**

- no elements: numero di elementi memorizzati
- size: dimensione del vettore

### **Precondition**

• l'array non è pieno:

```
no_elements < size
```
### **Postcondition**

- l'elemento element è nell'array
- l'array contiene un elemento in più: no elements' = no elements  $+1$ 
	- no\_elements' indica il valore dopo l'operazione

# **Altro esempio massimo in array**

### •**Per una funziona che restituisce il massimo in un array:**

- int max(int[] a)
- •Possibili precodinzioni
	- a non è nullo: a!=null
	- a contiene almeno un elemento: a.length > 0
- •Possibili postconditioni
	- Il risultato è maggiore uguale diogni elemento: per i da 0 a a.length-1 result  $>= a[i]$
	- Il risultato è uno degli elementi nell'array esiste I da 0 a a.length  $-1$  tale che result = a[i]

# **Perchè le precondizioni?**

### **Un metodo deve gestire ogni possibile input?**

- In generale **NO**
- Precondizioni **deboli** (TRUE significa nessuna precondizione); tutte le complicazioni sono gestite dalla routine
- Precondizioni **forti** (FALSE significa che non può essere chiamato)

**La scelta di precondizioni è una scelta di progetto; non c'e' una regola assoluta: però è meglio scrivere metodi semplici che soddisfino un contratto ben definito che un metodo che "cerca" di gestire tutte le situazioni possibili.**

# **Come garantire le precondizioni**

#### **Il cliente deve garantire la precondizioni prima di invocare il metodo. Come fare?**

- Se pre è la precondizione per un metodo m di un oggetto x:
	- pre potrebbe consistere nel verificare un campo di x, o chiamare un metodo, es.  $x.a >0 o x.c() == 1,...$
- il cliente dovrà controllare l'invocazione del metodo m di x in questo modo:

if ( **pre** ) x.m()

else {/\* special treatment \*/}

oppure essere sicuro che pre vale prima della chiamata di m, in base al ragionamento sul programma

# **Come garantire le postcondizioni**

### **Il fornitore deve garantire le postocondizioni nell'implementazione del metodo**

- il cliente potrà assumere che le post condizioni siano vere dopo l'invocazione del metodo
- **Cliente**: controlla le precondizioni prima di invocare un metodo ma assume (non controlla) che le postcondizioni valgono dopo

**Fornitore**: assume (non controlla) che le precondizioni valgono e garantisce le postcondizioni

### **Si evita che il controllo venga fatto sia dal cliente che dal fornitore**

# **Pre e Post condizioni: test**

Considera di essere un laureato in Informatica e sul mercatino cerchi lavoro per fare il programma A (con {P} A {Q}, P precondizioni e Q postcondizioni). Sei un po' sfaticato.

- **Preferisci P forte o debole?**
- **Q forte o debole?**

**P forte e Q debole rendono A più facile da scrivere**

- **Due offerte speciali:**
	- **{False} A {...}**
	- **{...} A {True}**

## **Quale scegli?**

**nel primo caso non devi scrivere A nel secondo caso puoi implementare A come vuoi**

# **Esempio massimo**

- •**Considera** int max(int[] a)
- •**Se ho precondizioni forti è più facile scrivere codice**
	- Esempio se ho a.length  $=1$  come precondizione posso scrivere il metodo così return a[0]
- •**Se ho postcondizioni deboli, è più facile scrivere codice** 
	- Esempio se ho come postcondizione solo che  $result>=a[i]$

posso scrivere il metodo come return MAX\_INT

# **Proprietà interne di una classe**

•Possiamo specificare nel contratto anche una proprietà che vale sempre per tutte le istanze

#### **INVARIANTE**

•L'invariante è vero dopo la creazione dell'oggetto e dopo ogni operazione

#### **Esempio per l'Array:**

il numero di elementi è sempre compreso tra 0 e la dimensione massima:

```
0 \leq no elements \leq size
```
#### **L'invariante definisce un obbligo ulteriore**

- l'implemetazione di ogni metodo non deve violare l'invariante
- e una precondizione ulteriore: chi implementa il metodo sa che l'invariante vale

# **Contratti come documenti**

I contratti possono essere inseriti anche prima di fornire una vera implementazione del metodo

### **Documentazione delle classi**

• dalle definizioni dei contratti si può estrarre in modo automatico le precondizioni e le post condizioni e gli invarianti, che documentano cosa fa la classe

# **Ruolo delle eccezioni**

### **Le eccezioni si sollevano solo quando il contratto è violato**

- precondition (colpa del client)
- postcondition o invariant

### **Le eccezioni sono casi eccezionali e NON casi particolari**

Per casi speciali usa le strutture di controllo (es. "if the sum is negative, report an error...")

### **Una violazione dei un contratto è la manifestazione di un DIFETTO ("BUG")**

# **Vantaggi TECNICI nell'uso del DbC**

#### **Dal libro di Meyer:**

- •*Development process becomes more focused.*
- •*Writing to spec.*
- •*Sound basis for writing reusable software.*
- •*Exception handling guided by precise definition of "normal" and "abnormal" cases.*
- •*Interface documentation always up to date, can be trusted.*
- •*Documentation generated automatically.*
- •*Faults occur close to their cause. Found faster and more easily.*
- •*Guide for black-box test case generation.*

# **Alcuni sistemi**

# **Eiffel** – linguaggio OO simile a Simula **GNU Nana:** per C e C++ **iContract (Java) (Java assertion in jdk 1.4)**  http://java.sun.com/j2se/1.4/docs/guide/lang/assert.html

**Jass: Java Assertions:** http://semantik.informatik.unioldenburg.de/~jass/

# **JML: The Java Modeling Language (JML)**

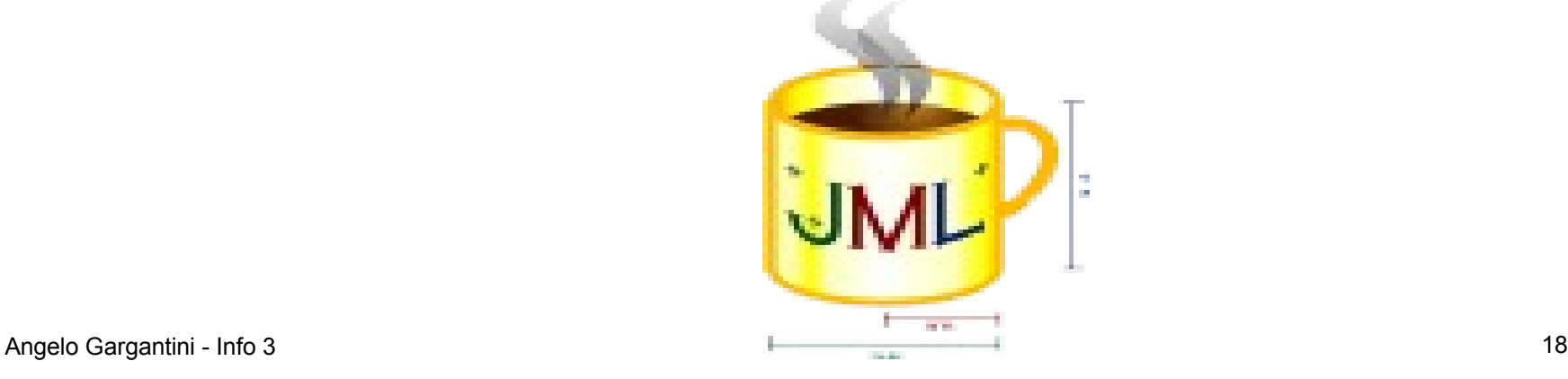

# JML

# **DbC per Software OO**

### **Vedremo come specificare le pre, post condizioni e invarianti in programmi Java usando JML**

### **JML è un insieme di tool e di tecniche per il design by contract in Java ed altro**

http://www.cs.iastate.edu/~leavens/JML/

http:// www.jmlspecs.org

### **Sintassi simile per tutti i tool dbc e per tutti i linguaggi OO**

# **Sintassi di JML in breve**

Per rendere JML facile da usare le annotazioni JML vengono aggiunte come commenti nel file .java tra

### **/\*@ . . . @\*/ , o dopo //@**

Le condizioni sono scritte come espressioni boolean di java con alcuni operatori in più:

### **\result, \forall, \old, ==>, ...**

e alcune parole chiave

### **requires, ensures, invariant, ...**

### **Il .java contiene il codice e il suo modello formale secondo DbC**

# **Il .java è un valido file java**

# **Esempio: conto in banca**

#### **Sia Account una classe che modella un conto in banca [onesta]– senza dbc:**

public class Account{ int balance; static final int minBalance = 1000; /\*\* crea un nuovo conto con una certa somma iniziale\*/ public Account (int initialAmount){…} /\*\* preleva dei soldi \*/ public int withdraw(int amount) {…} /\*\* deposita un certo importo \*/ public int deposit(int amount){…}

# **DBC per nuovo Account**

Quando **creo** un account :

PRE - chiedo che initialAmount sia maggiore di minBalance per poter creare un conto:

### ● **uso requires per le precondizioni**

POST - assicuro che sul conto ci sarà l'intera somma inizialmente versata:

● **uso ensures per le postcondizioni**

<u>/\*\* crea un nuovo conto \*/ ...........</u> //<u>@ requires initialAmount >= minBalance</u>; //@ ensures balance == initialAmount; public Account (int initialAmount){…}

# **DBC per deposit**

### Quando **deposito**

PRE: chiedo che la somma depositata sia positiva POST: assicuro che il bilancio verrà aumentato di quanto ho versato

### **• uso old per riferirmi ad un valore prima dell'invocazione di un metodo**

 $1/10$  requires amount  $>= 0$ ;  $1/10$  ensures balance == \old(balance)+ amount; public int deposit(int amount){…}

# **DBC per withdraw**

Quando ritiro un somma amount

PRE:  $0 \leq z$  amount  $\leq z$  balance – minBalance

POST: il bilancio viene diminuito di amount e

il valore restituito dal metodo è uguale al nuovo ammontare sul conto:

• uso \result per riferirmi al valore restituito /\*@requires amount >= 0 && amount <= balance – minBalance; ensures balance  $== \setminus old(balance) - amount$  $&\&\&\text{ result} == \text{balance};\&\*/$ public int withdraw(int amount) { balance  $=$  amount; return balance; }

# **Contratto per withdraw**

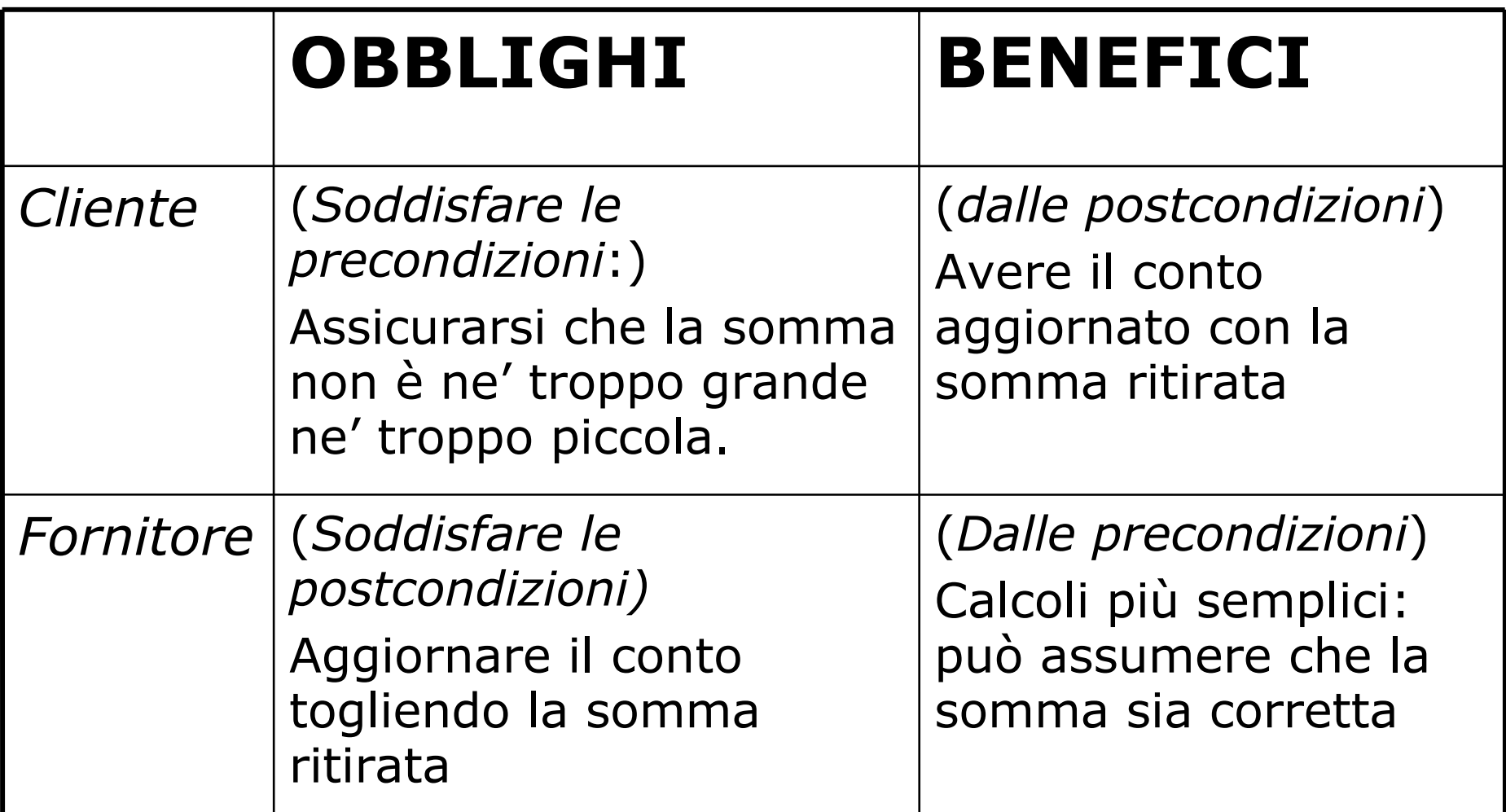

# **Operazione vs dichiarazione**

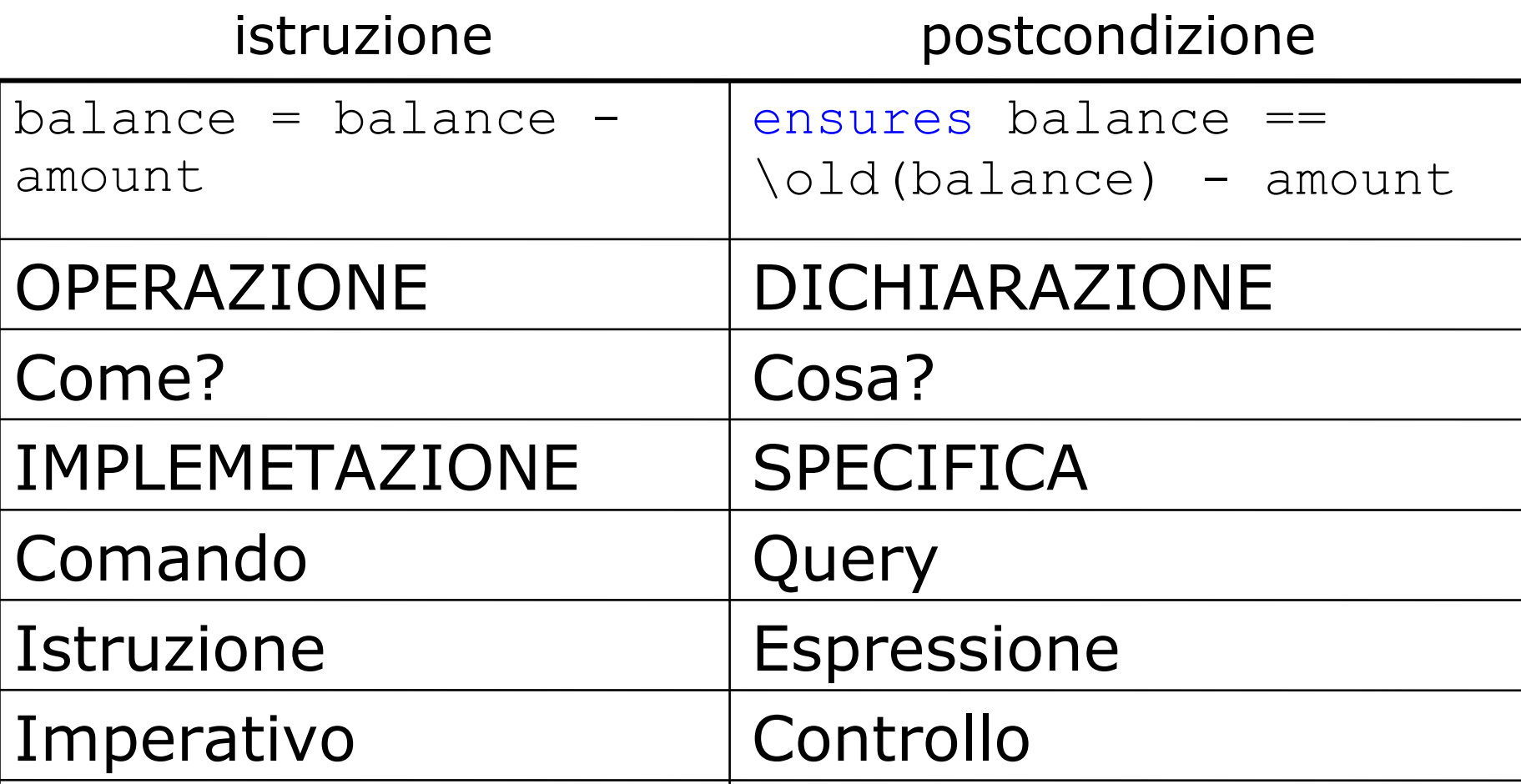

# **Invariante per Account**

In ogni caso

INV: un conto non potrà avere un bilancio inferiore al minimo

**• uso invariant per specificare un invariante** 

public class Account {

…

…

/\*@ invariant balance >= minBalance; @\*/

# In sintesi

**In sintesi** • Abbiamo visto:

- JML è un insieme di tool per l'uso del dbc in Java
- –in JML il contratto si mette nel commento precedente un metodo utilizzando //@ o /\*@ @\*/;
- –le precondizioni sono espressioni java precedute da requires (es. : requires x>0;)
- –le postcondizioni sono precedute da ensures
- \old si usa per riferirsi ad un valore prima dell'esecuzione del metodo
- \result per riferirsi al valore restituito da un metodo

–Cenni di prova di correttezza del software

• Nella prossima lezione vedremo:

Angelo Gargantini - Info 3 29 –altri elementi di sintassi di JML

# **Notazione base di JML**

#### **JML permette di aggiungere come commenti particolari ad un classe Java:**

- precondizioni ai metodi
	- //@ requires <espressione booleana>;
- postcondizioni ai metodi

//@ ensures <espressione booleana>;

● invarianti di classe

//@ invariant <espressione booleana>;

- espressione booleana è una espressione java che può essere vera o falsa
- può contenere \old, \result

# **Contratti incompleti**

### **Nota che un metodo può avere un contratto "debole" non ancora definitivo**

Ad esempio il metodo debit di account:

- richiede che l'ammontare sia positivo
- non garantisce nulla

 $\frac{1}{2}$  requires amount >= 0; ensures true; $\frac{1}{2}$ public int debit(int amount){...}

### **Questa è la postcondizione è di default**

### **Esempio con <==>**

### **Nelle espressioni booleane di JML si può usare l'operatore <==> che vuol dire "se e solo se"**

$$
A \leq = \Rightarrow B \text{ è } (A \& B) || (A \& 8B)
$$

Ad esempio se ho un metodo minore che prende in ingresso j e n e restituisce true se e solo se j< n:

//@ ensures \result <==> j < n; boolean minore(int j, int n) {return  $j < n;$ }

# **Altri costrutti**

- **\result : result of method call**
- **a ==> b a implies b**
- **a <== b a follows from b (i.e., b implies a)**
- **a <==> b a if and only if b**
- **a <=!=> b not (a if and only if b)**
- **\old(E) value of E in pre-state**

# **Quantificatori**

#### **Nelle espressioni di JML posso inserire anche quantificatori:**

- universali \forall per ogni elemento
- $\cdot$  esistenziali \exists esiste un elemento
- generali come \sum, \product, \min, \max
- numerici \num\_of

#### **La sintassi è**

(<quant.> <tipo> <var>; <range predicate>; <espressione>)

# **Esempio quantificatori con arrays** (1)

### **Scriviamo il contratto per un metodo che restituisce il minimo di un array**

**public static int find\_min (int a[])**

PRE: l'array a non è null e ha almeno un elemento **requires a != null && a.length >= 1;**

• se a è vuoto non saprei cosa restituire

POST: l'elemento restituito è effettivamente minore di tutti gli elementi dell'array:

**ensures (\forall int i; 0 <= i && i < a.length; \result <= a[i]);**

• questo non basta: find\_min potrebbe restituire MIN\_INT

# **Esempio quantificatori** (2)

### **La post condizione completa è:**

POST: l'elemento restituito è effettivamente minore di tutti gli elementi dell'array e appartiene all'array a

**• esiste un elemento in a che è uguale a result** 

# **ensures (\forall int i; 0 <= i && i < a.length; \result <= a[i]) && (\exists int i; 0 <= i && i < a.length; \result == a[i]);**

# **Quantificatori con collezioni**

#### **Esempio**

Tutti gli studenti contenuti nel Collection juniors hanno advisor (dato dal metodo getAdvisor()):

```
(\forall Student s; juniors.contains(s);
                    s.getAdvisor() != null)
```
### (Attenzione potrebbe non funzionare runtime)

# **non\_null**

### **Molti invarianti e pre e post condizioni richiedono che un certo riferimento non sia mai null.**

L'operatore non\_null sia usa per esprimere questi requisiti

### **Esempio**

**public class Directory { private /\*@ non\_null @\*/ File[] files; void createSubdir (/\*@ non\_null @\*/ String name){…}**

**Directory /\*@ non\_null @\*/ getParent(){…}**

### **assert** (1)

Per richiedere che una certa condizione sia verificata ad un certo punto all'interno del codice si può usare assert

#### **Esempio**

```
if (i <= 0 || j < 0) { ...
} else if (j < 5){
            //@ assert i > 0 && 0 <= j && j < 5;
             ...
} else { 
            //@ assert i > 0 && j > 5;
             ...
}
```
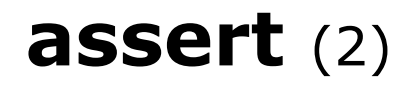

#### **Nota che anche Java (da 1.4) ha la parola chiave assert (con uguale scopo)**

```
in JML, assert è più espressivo.
```
Ad esempio se voglio richiedere che un vettore a non contenga null, in Java con assert:

```
for (n = 0; n < a.length; n++)
                         assert(a[n] != null); 
In JML:
/*@ assert 
(\forall int i; 0<=i && i<n ;a[i] != null);@*/
```
in Java però viene riconosciuto e controllato dal compilatore e per attivare il controllo run-time basta usare l'opzione –ea nel comando java

# **Metodi Puri**

### **Le espressioni in JML non posso avere effetti collaterali.**

- Altrimenti potrei cambiare lo stato dell'oggetto mentre valuto I contratti
- $\bullet$  =,  $+=$  e così via non si possono usare

### •**Cosa accade se uso un metodo in un contratto?**

• Posso usare solo metodi puri.

### **Un metodo è puro se non ha effetti collaterali.**

- Detto anche metodo "query"
- $\bullet$  /\*@ pure \*/
- Vedi anche assignable

### **SOTTIPAZIONE E JML**

# **behavioral subtyping**

*JML enforces behavioral subtyping: instances of a given type T must meet the specifications of each of type T's supertypes.*

*This ensures Liskov's "substitution principle", it ensures that using an object of a subclass in a place where an object of the superclass is expected does not cause any surprises, ensuring that the introduction of new subclasses does not break any existing code. This idea is also known as supertype abstraction***.**

# **Esempio**

### •**Estendo Account con ContoDeposito**

class ContoDeposito extends Account

### **Tutti gli invarianti di Account si applicano anche al conto deposito**

### **Ogni (overriding) metodo di ContoDeposito deve soddisfare le specifiche della superclasse**

Invece che richiedere un nuovo contratto, JML usa il principio di specification inheritance

### **I contratti del metodo della super classe sono uniti con la parola chiave also ai contratti per la sottoclasse**

# **Uso di also**

### **La parola chiave viene usata nei contratti per indicare che il metodo eredita "anche" la specifica del metodo che ovveride.**

# **Esempio:**

```
public class Person {
/*@also@ ensures \result != null;
\theta \star /public String toString() { ...
}
```
# **Modifica di un contratto**

# **Uso di Java assert**

# **Java assert sintassi**

### •**L'istruzione assert in java ha due forme:**

assert *Expression1* ;

- •Expression1 è un booleano
- •Significato: durante l'esecuzione controlla Expr1
- •Se è falso lancia una eccesione AssertionError

# •**O più compessa:**

assert *Expression1* : *Expression2* ;

•Expression2 è un valore

# •**Significato**

### •**Se expr1 è falso, expr2 è passato all'errore come messaggio**

### **DBC con assert**

- •**Uno può usare assert in stil DBC come**
- •**pre-conditions (in private methods only) the requirements which a method requires its caller to fulfill**
- •**post-conditions verify the promises made by a method to its caller**
- •**class invariants validate object state**
- •**Bisogna inserire gli opportuni assert nel codice**

# **Esempio**

•**the number of elements in the stack is greater than or equal to zero and the number of elements should not exceed the maximum capacity of the class.**

```
private boolean inv() {
```

```
 return (num >= 0 && num < capacity);
```
**}**

•**To check that the stack should satisfy this predicate at all times, each public method and constructor should contain the assertion right before each return.** 

# **Altri casi d'uso – unreachable code**

•**unreachable-at-runtime code - parts of your program which you expect to be unreachable, but which cannot be verified as such at compiletime (often else clauses and default cases in switch statements)**

•Esempio: c può essere solo o M o F

```
switch (c) {
   case 'M': 
        System.out.println("male"); break;
   case 'F':
        System.out.println("female"); break;
   default: 
      assert(!true, "Invalid Sex"); break;
```
# **Altri usi – implicit**

- •**Per aggiungere condizioni implicite utili**
- •**Esempio**

**}**

```
if (x > 0) { ... }
else {
    assert x <=0;
    ...
```
# **Altri casi d'uso**

```
•Esempio: c può essere solo o M o F
 switch (c) {
     case 'M': 
         System.out.println("male"); break;
     default:
         assert (c == 'F');
         System.out.println("female"); break;
   }
```
# **Attivazione degli assert**

•**by default, assertions are disabled at runtime. To enable assertions, use the switch -enableassertion (or -ea) as follows:**

**java -ea AssertionTest3**

**java -enableassertion AssertionTest3** 

# **Benefici di JML**

- •**Le specifiche JML forniscono una documentazione esplicita del contratto**
- •**Scrivendo le specifiche in JML rendi chiaro le assunzioni fatte a livello di progetto che andranno considerate quando si scrivono le implementazioni**
- •**Rendono più facile la comprensione del codice e la sua manutenzione**
- •**Possono essere analizzate da tool automatici**

# **Uso del contratto**

### **1. Documentazione**

può essere controllata sintatticamente, esportata in formato javadoc, …

### **2. Controllo run-time**

- le condizioni possono essere attivate o disattivate run-time (rallentano l'esecuzione)
	- attivate durante lo sviluppo e durante il testing
	- disattivate sul codice distribuito

### **3. Prova di correttezza del software**

dimostrare che il contratto è rispettato dall'implementazione

# **Cenni di Correttezza del Software**

### **La correttezza è una nozione relativa: consistenza dell'implementazione rispetto la sua specifica.**

• nel nostro caso il contratto è la specifica

### **Notazione base:**

- A: istruzioni o programma
- P: precondizioni di A
- Q: postcondizioni di A
- correttezza :  ${P}$  A  ${Q}$  "Hoare triple"

ogni esecuzione di A che inizi in uno stato che soddisfa P termina in uno stato che soddisfi Q

# **Contratto di SQRT**

### **Sia SQRT una routine per il calcolo della radice quadrata**

### **La correttezza di questa routine richiede la scrittura del contratto:**

- A: ... algoritmo per calcolare y come radice quadrata di x (con precisione epsilon)
- P: l'input è positivo

$$
\{x >= 0\}
$$

• Q: y approssima esattamente il quadrato di x con un errore pari a epsilon

{abs  $(y \land 2 - x) \le 2 *$  epsilon \* y}

# **Esempio di correttezza**

A: singola istruzione  $n := n + 9$ P:  $n > 5$  $Q: n > 13$ Correttezza:  $\{n > 5\}$  n : = n + 9  $\{n > 14\}$ 

la dimostrazione di correttezza è complessa e difficilmente effettuabile con strumenti automatici

# **Correttezza di una Classe**

# **Nel DBC una classe è corretta se sono corretti:**

### **- operazione di creazione**

per ogni nuova istanza INV vale

• {PRE<sub>costr</sub>} constructor {INV ∧POST<sub>costr</sub>}

### **- ogni altro metodo OP**

se chiamo un metodo OP con PRE vero (e INV) allora dopo l'esecuzione del metodo vale POST e continua a valere INV

•  ${PRE}_{op} \wedge INV$ } OP  ${POST}_{op} \wedge INV$ }

# **TOOLS per JML**

# **Common (formerly ISU) JML Tools**

### **JML compiler (jmlc): compila i file java per avere .class instrumentati**

### **JML/Java interpreter (jmlrac):**

• esegue il controllo di tutte le asserzioni di JML: se una condizione non è verificata solleva una eccezione particolare

### **Controllo statico del codice per la prova di correttezza con escjava2**

## **JML/JUnit unit test tool (jmlunit)**

# **HTML generator (jmldoc)**

### **Altri tool ....**

# **Come usare i Common (formerly ISU) JML Tools**

•**Vedi il tutorial**

# **Eclipse plugin**

### •**Due plugin per Jml sotto eclipse, uno un po' vecchio:**

• <http://pm.inf.ethz.ch/research/universes/tools/eclipse/>

#### •**Permette di controllare in compilazione, eseguire etc.**

• Importante: mette le opzioni del codice java a 1.4

#### •**Per altri tool plugin guarda**

• www.jmlspecs.org

#### •**In alternativa puoi usare Jass:**

• http://modernjass.sourceforge.net/

# **JML4C**

## •**C'è anche un nuovo strumento che supporta JML con Java 1.5 (generics, foreach …)** •**JML4C**

- <http://www.cs.utep.edu/cheon/download/jml4c/>
- •**Compila in riga di comando**
	- java -jar jml4c.jar -cp "jml4c.jar:." Sample.java
	- Puoi usare lo script jml4c.sh

# •**Eseguire aggiungendo jml4rt.jar al classpath**

java -cp "jml4rt.jar:." Sample

• Oppure usare lo script jml4.sh

# **OpenJML**

•**Ultimo arrivato: openJML**

### •**http://jmlspecs.sourceforge.net/**

- Richiede OpenJDK (java 7)
- Non supporta tutto, ma funziona meglio sotto eclipse
- Integrato con SMT solver

### •**Per eclipse c'è un plugin**

# **Analisi Statica con ESC**

### • **RAC (analisi dinamica) può solo trovare difetti (=violazioni dei contratti)**

- •Se sono fortunato/sfortunato non ho alcuna violazione.
- •Alcune volte sono i contratti sbagliati
- •Esempio …

- •L'analisi statica (ESC) prova la correttezza !
- •Demo
	- Uso di assert nell'analisi statica

# **In sintesi**

- Abbiamo visto che in JML si può usare:
	- $\cdot$   $\leq$  =  $\geq$  per dire se e solo se;
	- \forall \exists come quantificatori
	- non\_null per richiedere che un riferimento non sia mai null
	- assert per generiche condizioni
- Ricordate che in JML si usano:
	- jmlc: per compilare i file java contenenti i contratti di JML
	- *jmlrac: per eseguire i file class con i controlli attivati*
	- jmldoc: per generare la documentazione

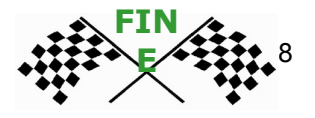